## **JB**oss **World** Content 2006 **LAS VEGAS** Cluster-wide operations • JGroups framework Cluster-wide operations Design patterns **Examples** yboglaev@ameritrade.com Boss<sup>y</sup> Work

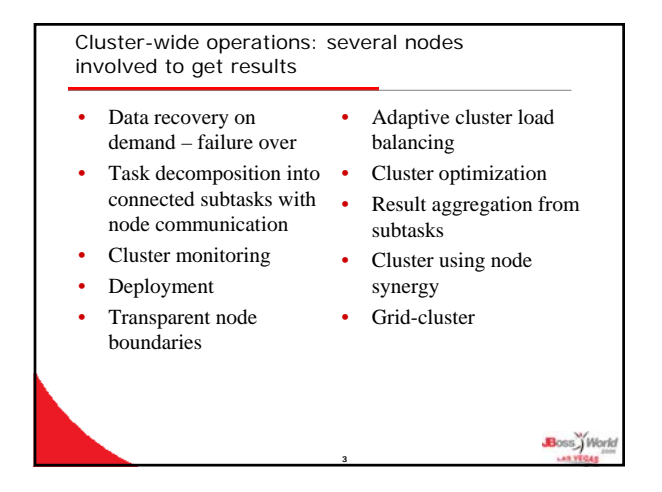

with JGroups

Yuri Boglaev TD Ameritrade

**© JBoss Inc. 2006**

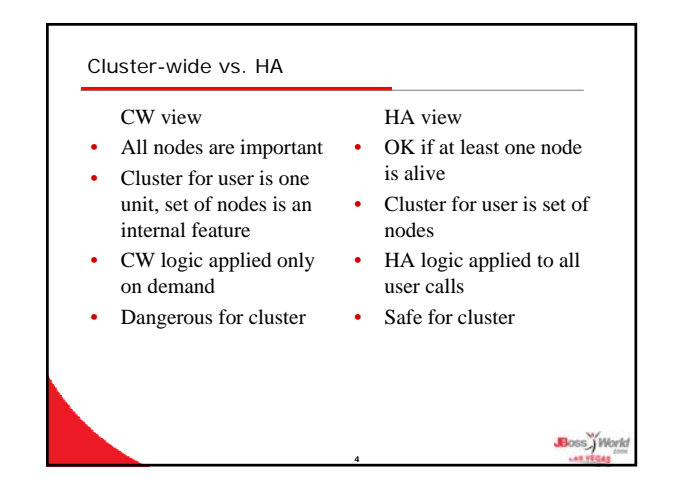

**2**

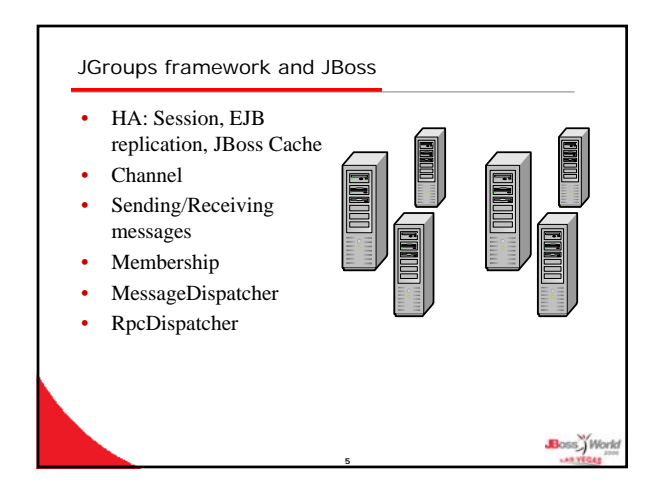

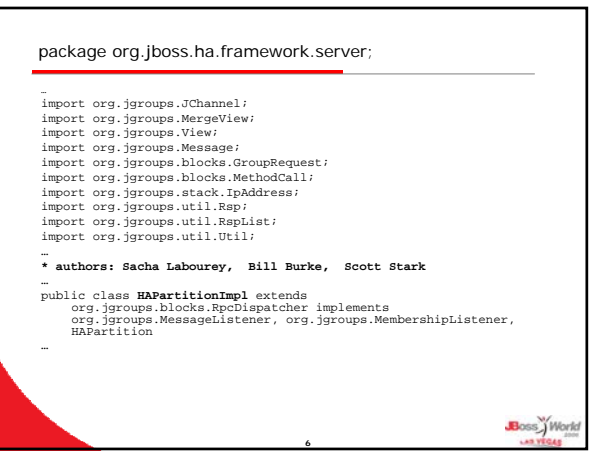

## Use JGroups directly or JBoss clustering framework?

- It depends...
- For operations similar to HA (object replication and such), probably, clustering framework is ideal
- For operations similar to hot deployment (file transfer to all nodes), probably, JGroups is good
- Don't forget: "… receiving callbacks from clustering framework, … your code needs to be co-operative with other services using the same underlying HAPartition"

**7**

Using JGroups directly is the possible way to go outside JBossAS (external + CW operations)

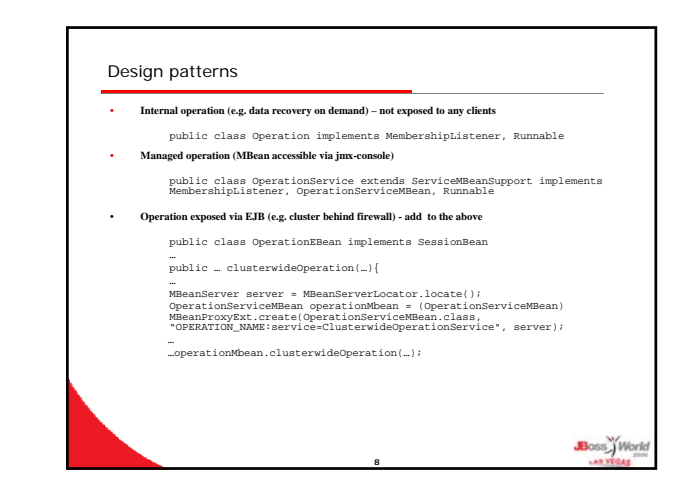

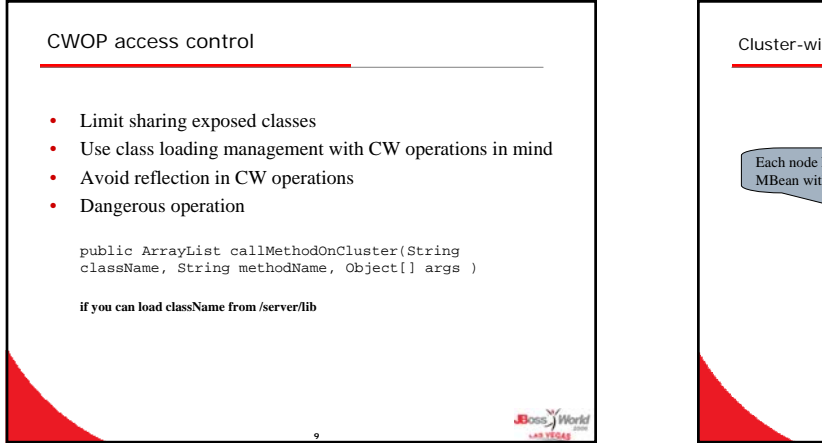

Boss<sup>y</sup> Work

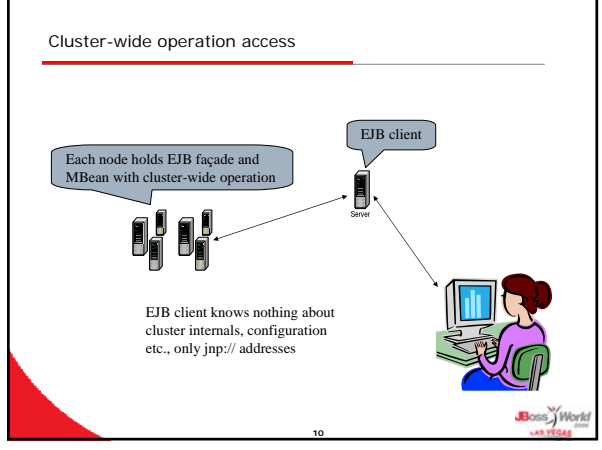

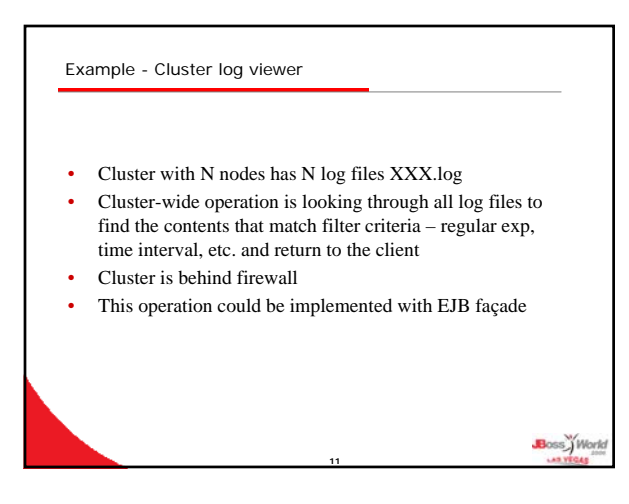

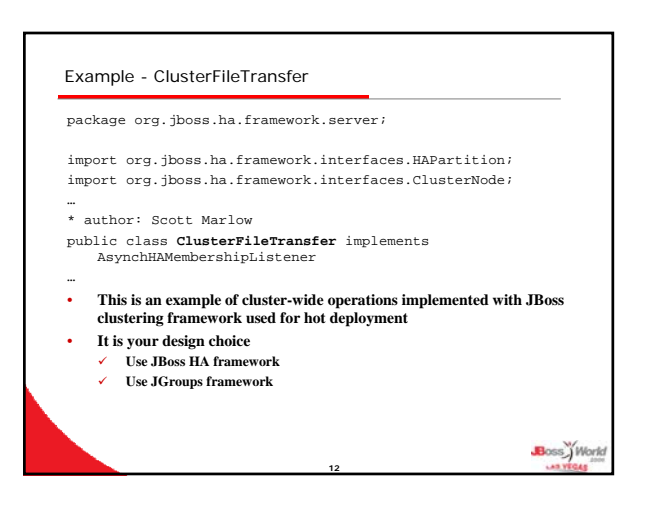

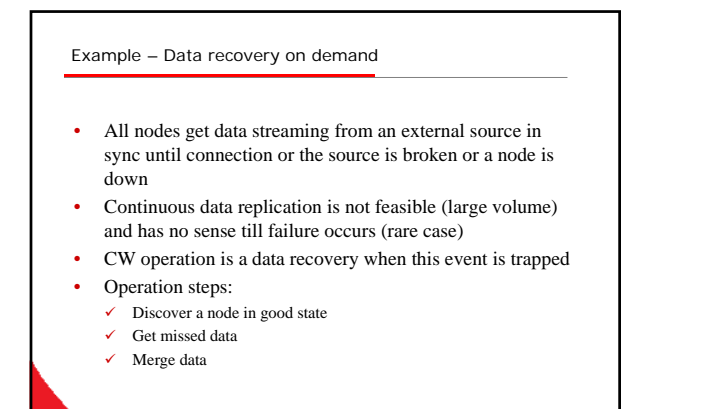

**13**

Boss World

Boss<sup>y</sup> Work

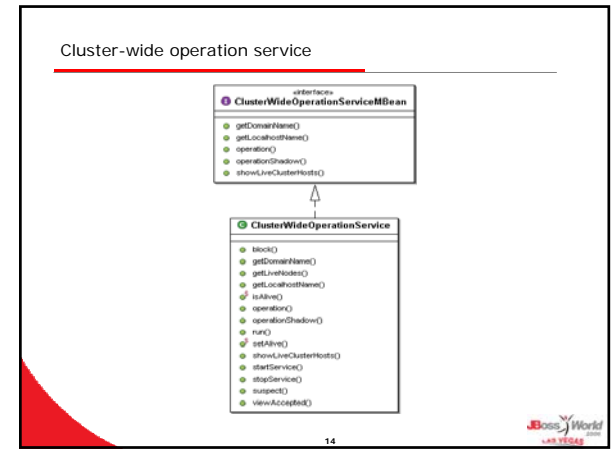

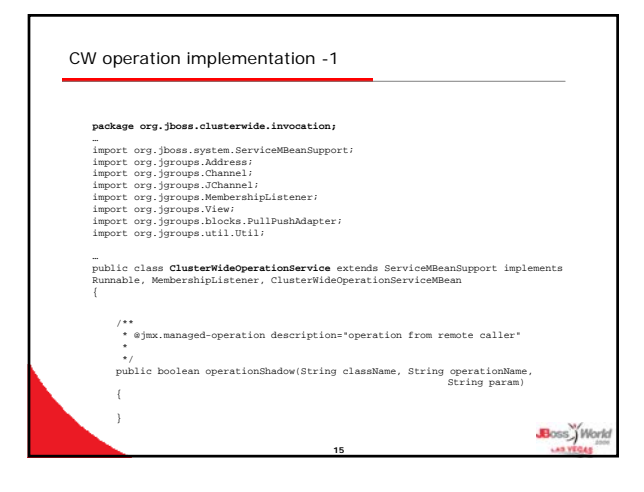

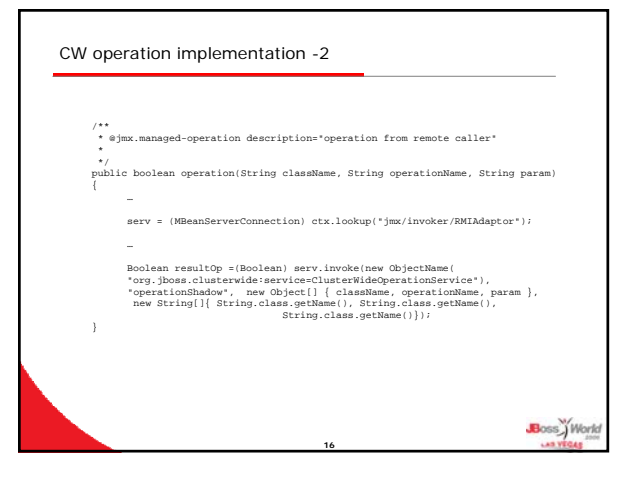

## Conclusion

- Cluster-wide operations are very common tasks in server side development
- Although cluster-wide operations could be implemented under HA, they seem to be coming from another dimension
- They could be included in JBoss development either using JGroups directly or creating separate framework on the top of JGroups
- We have an excellent common denominator JGroups, let's use it in one way or another

**17**

3